## Noiseware Plugin For Photoshop Cc 2019 Free Download

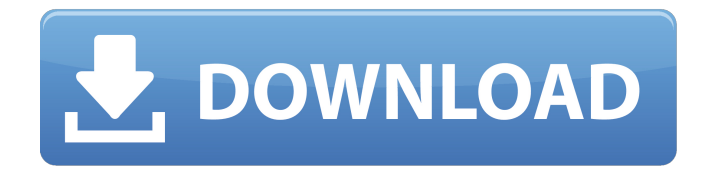

**Noiseware Plugin For Photoshop Cc 2019 Free Download Crack + [April-2022]**

To change an image from PSD to JPEG, you'll need to convert all the layers into smart objects. This process is explained in Chapter 3. You can also add watermark, smart tag, and text in Photoshop. You can insert a copyright or company logo into an image without having to rasterize it. ## Watercolor In its simplest form, watercolor is a paint-based art that uses sheets of watercolor paper, water, and a brush with fine soft bristles.

Many great artists use this type of paint on paper; illustrator and painter, Norman Rockwell, is a notable example. Watercolor is great to experiment with; the pure and direct use of the paint with no restrictions or rules gives it a free-flowing feel. It can be applied as both a line and a wash, and its soft, muted colors look striking and engaging. With Photoshop, you can emulate watercolor painting by creating a layer and layering several effects and controls over it. For instance, the photo shown in Figure 10-10 has several layers created. FIGURE 10-10: A photo with a complete set of watercolor-based layers.

**Noiseware Plugin For Photoshop Cc 2019 Free Download Torrent Free [April-2022]**

This article will help you start to become familiar with Photoshop Elements. Learn how to open an image, crop, rotate, and edit an image. MIDI or Music Instrument Digital Interface was previously called SMTPE or Sequential Machine Tapped Programming Equivalent. It is short for Sequential Music Technology Programmable. It is a protocol for sending data from electronic musical instruments, synthesizers, sequencers, etc. to other equipment such as MIDI adapters or other devices. This means you can transfer the data to and from the device you are sending it to. Learn more about MIDI and how to get connected to MIDI devices. Optical Character Recognition (OCR) is the process of converting handwritten or printed text into digital text. OCR can turn typed words and handwritten or printed text into machine-readable format for machine processing. This is commonly done by converting

documents and spreadsheets into text file formats, such as OCR file formats. OCR software is similar to Optical Character Recognition. OCR software is commonly used to convert printed text to machine-readable text files for use with computers. Learn how to make use of OCR software and solve riddles. Quality: Screen Resolution: DP - Double Pixel File Formats: JPEG Video Formats:.AVI IMAGE ORGANIZER When you open a RAW image in the Editor, you can use Image Organizer to organize images, fix problems, convert RAW to JPG, rotate, crop, adjust color and other options. Image Organizer is the first and most convenient step of editing RAW images. It will help you organize your images efficiently, fix problems, convert RAW to JPG, rotate, crop, adjust color and other options. Learn more about how to use Image Organizer. The Editor: The Editor is where you open your RAW images, modify them, apply them, etc. This means you can select your images, add them to a picture, modify colors, add text, add shapes, create overlay effects, apply sepia tint, change contrast, etc. When you open a RAW image in the Editor, you can use Image Organizer to organize your images efficiently, fix problems, convert RAW to JPG, rotate, crop, adjust color and other options. Learn more about how to use Image Organizer. The Image Organizer: When you open 05a79cecff

## **Noiseware Plugin For Photoshop Cc 2019 Free Download**

A number of potential streaming services are in the works, but not one of them has surfaced as a serious threat to Netflix, according to its CEO. "I believe we are still the best and a long-term survivor, but [we'll] always be nimble to adapt," Reed Hasting said in a phone interview on Tuesday. "It's good to have those competitors, but they are great competitors. We are never going to take our eye off the ball." We'll always be nimble. We're never going to take our eye off the ball. Of course, the big battle of late has been Apple versus Google, and one cannot help but think that Apple and Netflix are quietly talking about a partnership at this moment. However, Apple's CEO Tim Cook has said that he's never met with or spoken to Netflix CEO Reed Hastings. Hastings also said that he's not in any ongoing talks with Apple, according to a report on Wednesday. Microsoft also has discussed a partnership with Netflix to help deliver its streaming plans, but Redmond has also denied the talks. "Microsoft's earlier strategy was to sell hardware, so the company isn't going to throw marketing dollars at hardware to compete with Netflix," a Netflix executive said. "If Microsoft can't innovate in its cloud-based strategy, then maybe it should figure out how to innovate in its hardware strategy." Hastings said that the different streaming services are good for the market, but it's not that important to the company. "There are hundreds of different services," Hastings said. "You'd think we would be worried about competition but we're not. You compete by making great content.

People are used to seeing great content on all of them. It's not like we don't get to see what's new out there." The company currently streams the most-viewed TV shows and movies on computers and phones, Hastings said. The number of people watching content on phones has doubled in the last year, he noted. "On our side we don't expect to lose traffic to any of those services, because our primary customers are on the iPad or Mac or iPhone," Hastings said.

## **What's New in the?**

Q: How to publish pictures from a PWA I'm developing a Progressive Web App and I'd like to use images. How is it possible to distribute those images from my PWA? My issue is that I'm using a domain and the users who use my PWA is not always using the same domain. So how can I use images from different sources? A: Yes, it is possible to do it with ImgLoad. You just have to register all the images you need to the ImgLoad service and in your app's web manifest file you'll have them under the dimensions property. service.tsx - this the react equivalent of what you'd have in a nodejs/server side context import { ImgLoad } from './ImgLoad'; import { useImgLoad } from './hooks/useImgLoad'; const ImgLoadConfig = { // All image urls goes here }; export const ImgLoad: React.FC = props => { useImgLoad({ ImgLoadConfig }); return ( ); }; main.tsx - this is the import entry point for your application import ImgLoad from './ImgLoad'; class App extends React.Component { render() { return ( My Progressive Web App ); } }

**System Requirements:**

OS: Windows 7, 8, or 10 Processor: 2.4 GHz quad-core Intel processor Memory: 4 GB RAM Graphics: Minimum NVIDIA GeForce GT 610 or AMD Radeon HD 7850 DirectX: Version 11 Network: Broadband Internet connection Storage: 2 GB available space Specifications: • Over 18 maps • Over 16 categories • 12 hours of gaming • Steam Achievements • Multiplayer cross-platform play • Mobile companion application • Keyboard and

<https://www.ulethbridge.ca/system/files/webform/2022/07/marjrayf935.pdf> [http://www.terrainsprives.com/wp-content/uploads/2022/07/adobeshop\\_download\\_activator\\_200.pdf](http://www.terrainsprives.com/wp-content/uploads/2022/07/adobeshop_download_activator_200.pdf) <http://wadimakkah.co/blog/index.php?entryid=2878> <https://evonegocio.com/wp-content/uploads/2022/07/phicoll.pdf> <http://www.rathisteelindustries.com/vintage-poster-psd-9000-high-quality-free-psd-templates-download/> <https://livefitstore.in/advert/download-torrent-adobe-photoshop-for-mac/> <https://cannabisdispensaryhouse.com/figeet-urdu-font-free-download-apps-font-url/> <https://fernrocklms.com/blog/index.php?entryid=3594> [https://expressionpersonelle.com/wp-content/uploads/2022/07/Adobe\\_Portable\\_Photoshop\\_CS3.pdf](https://expressionpersonelle.com/wp-content/uploads/2022/07/Adobe_Portable_Photoshop_CS3.pdf) <https://financetalk.ltd/how-much-is-photoshop-up-to-the-minute-adobe-creative-cloud-price/> [https://ursgift.com/wp-content/uploads/2022/07/photoshop\\_7\\_styles\\_download.pdf](https://ursgift.com/wp-content/uploads/2022/07/photoshop_7_styles_download.pdf) <https://bitikogicmasec.wixsite.com/jabnoretkens/post/the-photoshop-actions-club-20-free-photoshop-actions-for-photographers> <https://thebakersavenue.com/adobe-photoshop-tutorial-for-beginners/> <http://www.ourartworld.com/how-to-install-adobe-photoshop-7-0/> [https://tutorizone.com/wp-content/uploads/2022/07/adobe\\_photoshop\\_2021\\_crack\\_amtlibdll\\_64\\_bit\\_download.pdf](https://tutorizone.com/wp-content/uploads/2022/07/adobe_photoshop_2021_crack_amtlibdll_64_bit_download.pdf) <http://www.wellbeingactivity.com/2022/07/01/download-adobe-photoshop-2020/> <http://www.vidriositalia.cl/?p=27466> [http://facebook.jkard.com/upload/files/2022/07/YfVqDpuFzjstjldGS9qB\\_01\\_9082b521a936c3dd4cd6bfb3e1405aa4\\_file.pdf](http://facebook.jkard.com/upload/files/2022/07/YfVqDpuFzjstjldGS9qB_01_9082b521a936c3dd4cd6bfb3e1405aa4_file.pdf) <https://www.immobiliarelive.net/non-categorizzato/images-photoshop-action-jpg/> [https://www.artec3d.com/ja/system/files/webform/business\\_development/intrayl913.pdf](https://www.artec3d.com/ja/system/files/webform/business_development/intrayl913.pdf)